### **Table of Contents**

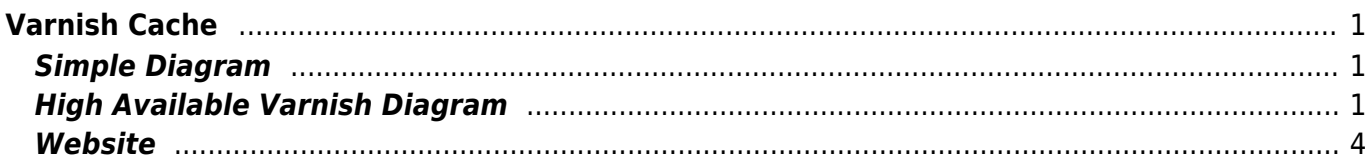

# <span id="page-2-0"></span>**Varnish Cache**

Varnish Cache adalah software akselerator HTTP yang dapat mempercepat akses website. Varnish berbeda dengan Squid Proxy yang merupakan akselerator di sisi klien. Varnish Cache di desain lebih kepada akselerator HTTP dan digunakan oleh banyak website yang mempunyai traffic tinggi.

## <span id="page-2-1"></span>**Simple Diagram**

Diagram varnish cache sederhana dengan 1 service varnish cache dan 1 service apache,nginx,iis.

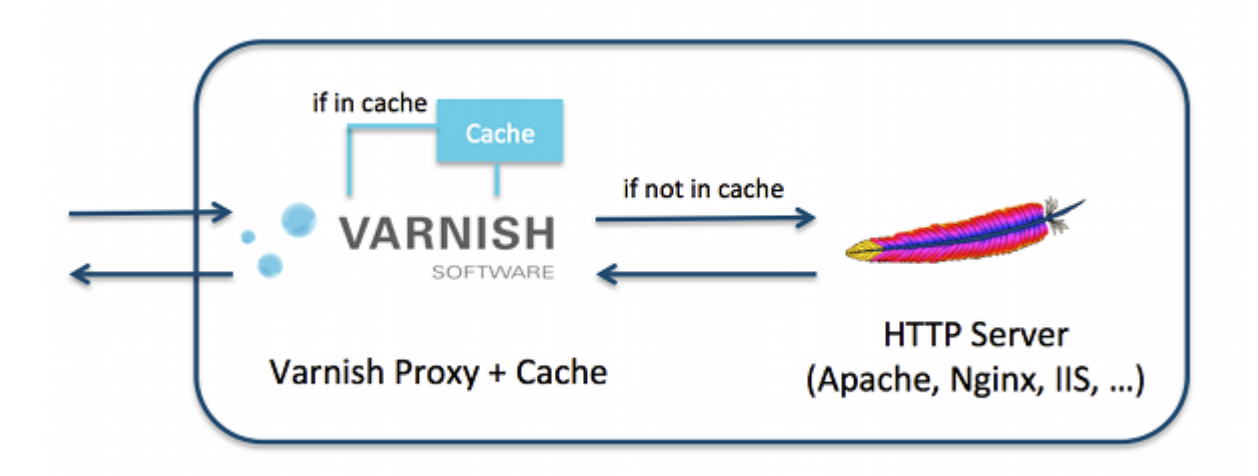

### <span id="page-2-2"></span>**High Available Varnish Diagram**

Diagram varnish high available dengan load balancer dan multiple varnish service serta multiple webserver backend.

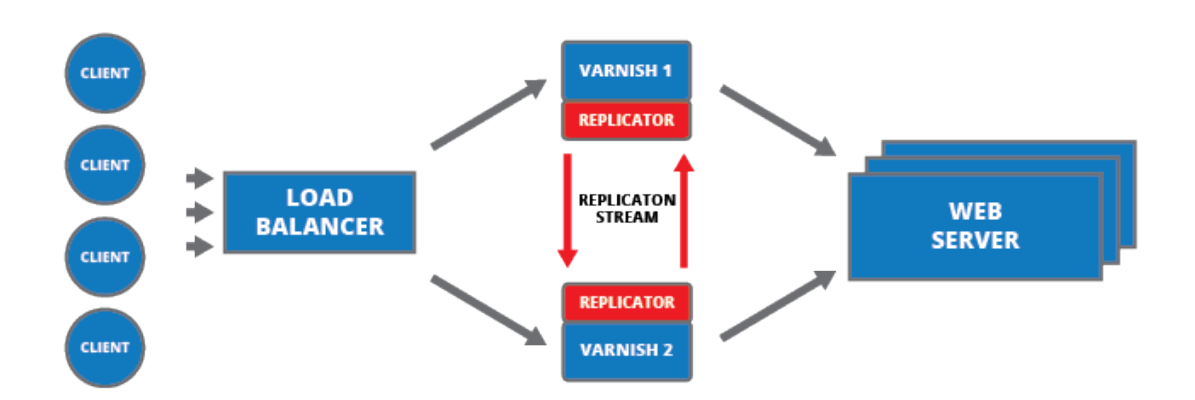

Varnish dapat di install pada satu server yang sama dengan menajalankan pada port berbeda atau varnish bisa juga di install pada server berbeda

#### Subcontent

#### P

[Package varnishapi was not](https://www.pusathosting.com/kb/varnish/error-package-varnishapi-was-not-found-in-the-pkg-config) [found in the pkg-config](https://www.pusathosting.com/kb/varnish/error-package-varnishapi-was-not-found-in-the-pkg-config) [search path](https://www.pusathosting.com/kb/varnish/error-package-varnishapi-was-not-found-in-the-pkg-config)

T

[Tutorial Cara Disable Cache](https://www.pusathosting.com/kb/varnish/disable-cache) [Varnish di Sisi Client](https://www.pusathosting.com/kb/varnish/disable-cache)

T cont.

- [Tutorial Varnish Cache Cara](https://www.pusathosting.com/kb/varnish/ignore-cache-control) [Mengabaikan Cache Control](https://www.pusathosting.com/kb/varnish/ignore-cache-control)
- [Tutorial Varnish: Disable](https://www.pusathosting.com/kb/varnish/ignore-cache-error-page) [Cache Error Page 404,403,](https://www.pusathosting.com/kb/varnish/ignore-cache-error-page)

V

- [Varnish: ByPass Cookie di](https://www.pusathosting.com/kb/varnish/pass-cookie-in-js) [File JS](https://www.pusathosting.com/kb/varnish/pass-cookie-in-js)
- [Varnish: Install Plugin](https://www.pusathosting.com/kb/varnish/install-plugin-wordpress-blank) [Wordpress Blank](https://www.pusathosting.com/kb/varnish/install-plugin-wordpress-blank)

#### Related

A

- [Apa itu Cloudflare ?](https://www.pusathosting.com/kb/cloudflare)
- [Apa itu Linux?](https://www.pusathosting.com/kb/linux)
- [Apa itu Virtualizor?](https://www.pusathosting.com/kb/virtualizor)
- [Apa itu Wordpress?](https://www.pusathosting.com/kb/wordpress)
- [Apa yang dimaksud](https://www.pusathosting.com/kb/subversion) [Subversion?](https://www.pusathosting.com/kb/subversion)
- [Artikel](https://www.pusathosting.com/kb/artikel)

B

• [Blesta Billing System](https://www.pusathosting.com/kb/blesta)

 $\overline{C}$ 

[ClientArea](https://www.pusathosting.com/kb/clientarea)

D

- [Database ip address Setiap](https://www.pusathosting.com/kb/ip-database-website) **[Negara](https://www.pusathosting.com/kb/ip-database-website)**
- [Directadmin Admin Level](https://www.pusathosting.com/kb/directadmin_admin-level_backups) [Backups / Tranfers](https://www.pusathosting.com/kb/directadmin_admin-level_backups)
- [Dokumen Optimasi Website](https://www.pusathosting.com/kb/optimasi)
- [Dokumentasi Server](https://www.pusathosting.com/kb/server)
- [Domain Name System](https://www.pusathosting.com/kb/dns)

#### [\(DNS\) Adalah](https://www.pusathosting.com/kb/dns)

- E
- [Email](https://www.pusathosting.com/kb/email)
- F
- [FAQ](https://www.pusathosting.com/kb/faq)
- H
- [Haproxy High Available &](https://www.pusathosting.com/kb/haproxy) [Load Balancer Software](https://www.pusathosting.com/kb/haproxy)

H cont.

• [Home](https://www.pusathosting.com/kb/start)

I

- [Installasi Subversion 1.10 di](https://www.pusathosting.com/kb/subversion_install_installasi-svn-1.10-di-centos-6) [Centos 6.x 64 bit](https://www.pusathosting.com/kb/subversion_install_installasi-svn-1.10-di-centos-6)
- [Installasi WEBSVN](https://www.pusathosting.com/kb/cara-install-websvn)

K

- [Kebijakan Backup Data](https://www.pusathosting.com/kb/backup)
- [Komentar dan Tanya Jawab](https://www.pusathosting.com/kb/komentar)
- [Kumpulan Catatan Seputar](https://www.pusathosting.com/kb/bind) **[Bind](https://www.pusathosting.com/kb/bind)**

M

- **[MAIN MENUS](https://www.pusathosting.com/kb/menu)**
- [MariaDB Database](https://www.pusathosting.com/kb/mariadb)
- [MySQL](https://www.pusathosting.com/kb/mysql)

N

- [Nama Domain adalah](https://www.pusathosting.com/kb/domain)
- [NFS Adalah ? Penjelasan](https://www.pusathosting.com/kb/nfs) [Fungsi Network File System](https://www.pusathosting.com/kb/nfs)

P

- [Panduan Cara Posting di KB](https://www.pusathosting.com/kb/cara-posting) **[PusatHosting](https://www.pusathosting.com/kb/cara-posting)**
- [Panduan Pendaftaran Bisnis](https://www.pusathosting.com/kb/panduan-affiliasi) [Affiliasi Hosting](https://www.pusathosting.com/kb/panduan-affiliasi)
- [Panduan VPS Managed](https://www.pusathosting.com/kb/panduan-vps) [Directadmin PusatHosting](https://www.pusathosting.com/kb/panduan-vps)
- [Pemrograman PHP](https://www.pusathosting.com/kb/php)

P cont.

[Perintah / Command /](https://www.pusathosting.com/kb/dokuwiki-command) [Syntax Dokuwiki Penting](https://www.pusathosting.com/kb/dokuwiki-command) [PHPMailer Class Untuk](https://www.pusathosting.com/kb/phpmailer) [Mengirim Email](https://www.pusathosting.com/kb/phpmailer)

S

- [Script Backup 2018](https://www.pusathosting.com/kb/internal_backup-2018)
- [Sistem Backup Shared](https://www.pusathosting.com/kb/backup_sistem-backup-shared-hosting-dan-cara-restore) [Hosting dan Cara Restore](https://www.pusathosting.com/kb/backup_sistem-backup-shared-hosting-dan-cara-restore)
- [Softaculous](https://www.pusathosting.com/kb/softaculous)
- [Software Media System](https://www.pusathosting.com/kb/software-media-system) [Management](https://www.pusathosting.com/kb/software-media-system)

T

- [TCExam Software Ujian](https://www.pusathosting.com/kb/tcexam) [Online Berbasis Web](https://www.pusathosting.com/kb/tcexam)
- [Tutorial Control Panel](https://www.pusathosting.com/kb/directadmin) **[Directadmin](https://www.pusathosting.com/kb/directadmin)**
- [Tutorial Directadmin Admin](https://www.pusathosting.com/kb/directadmin_admin-level) [Level](https://www.pusathosting.com/kb/directadmin_admin-level)
- [Tutorial Dokuwiki](https://www.pusathosting.com/kb/dokuwiki)
- [Tutorial Membuat Website](https://www.pusathosting.com/kb/membuat-website-berbasis-wordpress) [Berbasis Wordpress Untuk](https://www.pusathosting.com/kb/membuat-website-berbasis-wordpress) [Pemula](https://www.pusathosting.com/kb/membuat-website-berbasis-wordpress)
- [Tutorial Roundcube](https://www.pusathosting.com/kb/roundcube) [Webmail](https://www.pusathosting.com/kb/roundcube)
- [Tutorial Youtube](https://www.pusathosting.com/kb/youtube)
- [Tutorial Zabbix & Installasi](https://www.pusathosting.com/kb/zabbix)

W

[Web Hosting Adalah](https://www.pusathosting.com/kb/hosting)

### <span id="page-5-0"></span>**Website**

Website silahkan kunjungi <https://varnish-cache.org/>

Beberapa item penting

1. Varnish sample config <https://github.com/mattiasgeniar/varnish-4.0-configuration-templates>

From: <https://www.pusathosting.com/kb/> - **PusatHosting Wiki**

Permanent link: **<https://www.pusathosting.com/kb/varnish?rev=1531316298>**

Last update: **2018/07/11 09:38**

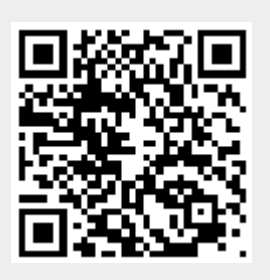